# Juridiska Föreninge STOCKHOLM

# PROTOKOLL FÖRT VID SAMMANTRÄDE MED JURIDISKA FÖRENINGENS STYRELSE DEN 25 MARS

#### NÄRVARANDE

Daniel Johansson **Emil Wallmark** Emma Ridell Mathilde Lönnell Mortensen Elias Krantz John Sundqvist Wesström Jonathan Sandquist Ema Jusupovic Oskar Lindgren Helia Roofpanah Felicia Forneman Söderlind **Gustaf Wennersten** 

Vice Ordförande Sekreterare Skattmästare Vice skattmästare Idrottssekreterare Borgmästare Öfverfadder Klubbmästare Internationell sekreterare Underhållningsmästare Informationssekreterare

Ordförande

#### FRÅNVARANDE

Emil Wallmark (Vice ordförande) frånvarande till kl 16:11. Klim Malivskij

Marknadssekreterare

### 1. Formalia

#### 1.1 Mötets öppnande

Ordförande förklarar mötet öppnat den 25 mars klockan 15:44.

#### 1.2 Val av justerare

Sekreteraren yrkar att Ema Jusupovic väljs till justerare.

Mötet bifaller yrkandet.

#### 1.3 Justering av röstlängd, konstaterande av beslutsförhet

Röstlängden konstateras vara elva personer och mötet är således beslutsfört. Röstlängden justeras till tolv personer från kl 16:11 och punkten 3.1 Kommittéinformation.

Postadress: Frescativägen 16 114 18 Stockholm Besöksadress: Frescativägen 16 Juristernas Hus Telefon: 08-156971

Org. nr. 802008-9614 E-post: info@jurstud.com Webb: www.jurstud.com

Signerat ER, DJ, EJ

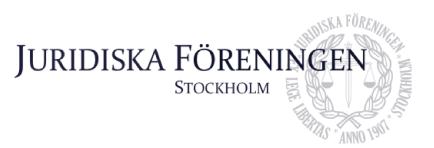

#### 1.4 Fråga om bisittare

Inga bisittare.

#### 1.5 Justering av föregående protokoll

Protokollet avseende mötet den 5 mars är justerat och publicerat på hemsidan.

#### 1.6 Fastställande av föredragningslista

Underhållningsmästaren vill lägga till diskussionspunkt 5.3 Städning av punsch.

Ordförande yrkar att anta föredragningslistan med det föreslagna tillägget.

Mötet bifaller yrkandet.

### 2. Rapporter

#### 2.1 Redogörelse för föreningens ekonomi

Skattmästare redogör för att föreningens ekonomi ser bra ut. Avstämning beträffande årets första kvartal kommer göras under april månad och därefter kommer skattmästarna boka avstämningsmöten med alla kommittéchefer.

#### 2.2 Beslutsuppföljning

Inga beslut att följa upp.

#### 2.3 Stiftelsen Juridisk fakultetslitteratur

Det finns inget nytt att rapportera. Nästa möte med stiftelsen kommer att hållas inom kort.

#### 2.4 Stiftelsen Juristernas hus

Stiftelsen kommer ha ett möte senare under dagen. De kommer gå igenom större planer avseende huset samt se över underhållningsplanen.

#### 2.5 Övriga inkomna rapporter

Ordförandemöte i Karlstad: Under mötet diskuterades den betygspolicy som JURO har tagit fram (se bilaga 5). Vidare diskuterade föreningarna hur de olika föreningarnas insparksperioder är utformade samt hur föreningarna hanterar medlemsärenden.

JURO-möte: Under mötet har revisionen av stadgarna setts över. Vidare har problemen avseende de juridiska institutionernas ekonomi runtom vid universiteten diskuterats.

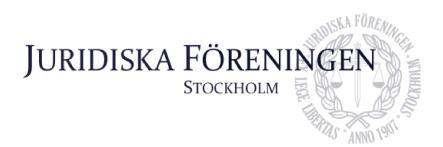

### 3. Information

#### 3.1 Kommittéinformation

Borgmästaren redogör för borgmästeriet. Det är återkommande problem med myror, främst i glasburen. Myrr ska därför spridas på utsidan. Fortsättningsvis är dörrhandtagen på toaletterna ett återkommande problem eftersom de fortsätter gå sönder. De ska därför ses över. Även varutautomaten och dess innehåll ska ses över.

Informationssekreteraren presenterar att årets första upplaga av Iusbäraren är skickad på tryck och snart kommer finnas tillgänglig.

Idrottssekreteraren redogör för idrottskommittén. Den årliga golfturneringen ska börja planeras framöver. Vidare äger den planerade volleybollturneringen rum i närtid. Även ett padelevent planeras och kommer äga rum. Avslutningsvis presenteras att föreningen har ett lag anmält till Champs of Campus den 15 maj men att det även vore roligt med en hejarklack för att heja fram de medlemmar som ska vara med och tävla.

Internationella sekreteraren presenterar internationella kommitténs verksamhet. ILM har avslutats och bra feedback har kommit in genom den utvärdering som skickades ut. Vidare presenteras att resegruppens resa har ställts in men att de resterande nordiska veckorna för terminen (Lex och Pykälä) redan är fullbokade. Avslutningsvis kommer intresseanmälan för folkbanketten, en viktig tradition med vår systerförening Codex, öppnas i veckan.

Klubbmästaren redogör för klubbmästeriet. I april månad har föreningen ett flertal events där utökat tillstånd har beviljats. April kommer vara en aktiv månad för klubbmästeriet till följd av att halvvägssittningen, gamlingpub, KMR-sittningen, C-sittningen och VPR-rundan arrangeras och äger rum.

Öfverfaddern berättar att det inte finns något nytt att rapportera till följd av att insparken är över.

Underhållningsmästaren presenterer för underhållningsmästeriet. Husbandets repetitioner på tisdagar fortlöper i vanlig ordning. För tillfället är det mycket rep inför sommartanken. Förhoppningsvis kommer det arrangeras filmkväll i april.

Sekreteraren redogör för balkommittén. Bussarna har bokats och fortsatt spons söks.

#### 3.2 Anmälningsärenden

Inga anmälningsärenden.

Postadress: Frescativägen 16 114 18 Stockholm Besöksadress: Frescativägen 16 Juristernas Hus Telefon: 08-156971

## 4. Beslutsärenden

#### 4.1 Arbetsbefriande av suppleanter

**(bilaga 1)** Ordförande yrkar att arbetsbefria suppleanterna i enlighet med bilaga 1.

Ordförande Daniel Johansson meddelar jäv och avstår från att rösta.

Mötet bifaller yrkandet.

#### 4.2 Entledigande av ämbetsmän (bilaga 2)

Ordförande yrkar att entlediga ämbetsmän i enlighet med bilaga 2.

Mötet bifaller yrkandet.

#### 4.3 Lunchstängt under folkbanketten (bilaga 3)

Internationella sekreteraren redogör för beslutspunkten. Till följd av att styrelsen förväntas närvara och delta på folkbanketten föreslås att huset håller lunchstängt den 24 maj.

Juridiska Föreninge

STOCKHOLM

Ordförande yrkar att huset är lunchstängt i enlighet med bilaga 3.

Mötet bifaller yrkandet.

## 5. Diskussionspunkter

#### 5.1 Representationsbidrag till styrelsen under folkbanketten (bilaga 4)

Internationella sekreteraren redogör för punkten. För styrelsen är folkbanketten i princip obligatorisk eftersom det är en viktig tradition med JF:s systerförening Codex i Helsingfors. Mötet diskuterar huruvida styrelsens representationsbudget kan nyttjas för att avhjälpa resekostnaden för styrelsen.

#### 5.2 Juros betygspolicy (bilaga 5)

Ordförande redogör för Juros betygspolicy. JF-föreningar runtom i landet har upplevt problem med att samarbetspartners begär ut studenters betyg inför event som de arrangerar. Juro anser att detta bidrar till den redan rådande betygshetsen som finns på juristprogrammet. Mötet diskuterar policyn och anser att den sänder en stark och tydlig signal från hela Juro i frågan om psykisk ohälsa och betygshets på programmet. Styrelsen anser således att föreningen kan stå bakom policyn.

#### 5.3 Städning av punsch

Underhållningsmästaren redogör för punkten. Städningen av punschverandan är undermålig. Styrelsen konstaterar att alla styrelseledamöter ansvarar för att städa efter sig oavsett i vilken av husets lokaler man vistats i.

Postadress: Frescativägen 16 114 18 Stockholm Besöksadress: Frescativägen 16 Juristernas Hus Telefon: 08-156971

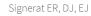

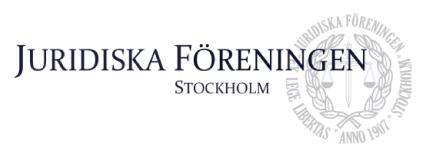

# 6. Övriga frågor

Inga övriga frågor.

# 7. Sammanträdets avslutande

#### 7.1 Nästa sammanträde

Nästa sammanträde sker den 23 april kl 15:30.

#### 7.2 Mötets avslutande

Ordföranden förklarar mötet avslutat den 25 mars kl. 16:31.

Attes

Ordförande

Ewiekter

Sekreterare

Justerare

Postadress: Frescativägen 16 114 18 Stockholm Besöksadress: Frescativägen 16 Juristernas Hus Telefon: 08-156971

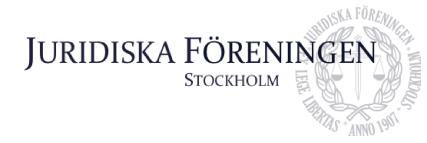

# Arbetsbefria suppleanter

Jag yrkar på att befria Erica Andersson och Daniel Johansson från deras uppdrag som suppleanter i styrelsen, som följd av att årsredovisningen för 2023 fastslogs på Dechargestämman.

Ordförande Daniel Johansson

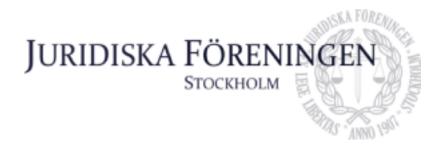

Bilaga 2

# Förslag till beslut om entledigande av ämbetsmän

Maneli Toosi Elektra Hallberg Tahmazidis Ebba Krigström Ingela Gustafsson Resegruppsledare Resegruppsledare Resegruppsledare

Internationell sekreterare

Helia Roofpanah

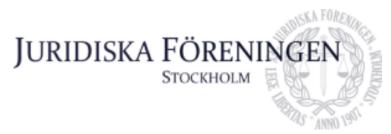

Bilaga 3

# Lunchstängt - Folkbanketten

Den 24-26 maj äger Folkbanketten rum. Då styrelsen förväntas att kunna närvara yrkar jag på att vi har lunchstängt den 24e maj.

Internationell sekreterare

Helia Roofpanah

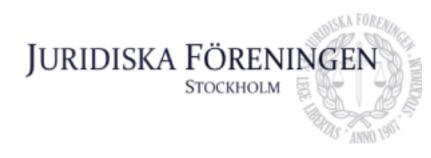

# **Representationsbidrag till styrelsen - Folkbanketten**

Den 24-26 maj äger Folkbanketten rum. Då styrelsen förväntas att kunna närvara är det rimligt att varje ledamot får en lämplig representationsbidrag utifrån föreningens ekonomi. För att underlätta planeringen av resan för resterande av styrelsen är det viktigt att diskussionen tas upp och att skattmästarna och styrelsen så snart som möjligt beslutar i ärendet.

**Internationell sekreterare** Helia Roofpanah

Betygspolicy vid evenemang Beslutad av JURO 2024-XX-XX

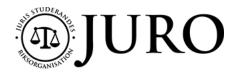

### **BETYGSPOLICY VID EVENEMANG**

Juris Studerandes Riksorganisation (JURO) är en nationell samarbetsorganisation mellan de Juridiska Föreningarna från de sju lärosäten där juristexamina utfärdas. Organisationens samarbetar inom såväl studentfackliga som utbildningspolitiska frågor som berör Sveriges juriststudenter.

En viktig fråga för JURO har under flera år varit juriststudenternas psykiska hälsa. En bidragande orsak till stress och psykisk ohälsa bland juriststudenter är den betygshets som råder på juristprogrammet. Detta är gemensamt för samtliga lärosäten, vilket JURO uppmärksammat under flera år. Denna policy avser därför reglera vad som gäller vid evenemang som arrangeras av och i samarbete med Juridiska Föreningar runtom i Sverige gällande att begära ut, kräva eller efterfråga betyg.

- 1 § Alla föreningsmedlemmar/juriststudenter ska ha samma möjligheter att delta på evenemang anordnade av JF, med undantag för terminsprioritering.
- 2 § Att tillhandahålla sina betyg får inte vara ett krav för att delta i ett evenemang som arrangeras av eller i samarbete med JF.
- 3 § Att tillhandahålla sina betyg får inte vara meriterande eller gynnande för en student/medlem för att delta i ett evenemang som arrangeras av eller i samarbete med JF.
- 4 § Samarbetspartners till JF får inte be om betyg från föreningens medlemmar/studenter inom ramen för evenemang som anordnas av eller i samarbete med JF. Detta gäller både innan evenemanget äger rum och under själva evenemanget.
- 5 § Samarbetspartners till JF får inte begära ut betyg från de studenter/medlemmar som ska delta i evenemanget.
- 6 § Namn på de som ska delta i evenemanget ges endast ut till aktuell samarbetspartner innan evenemanget äger rum om det finns ett berättigat syfte.

# Verifikat

Transaktion 09222115557514641142

## Dokument

Protokoll 25 mars Huvuddokument 10 sidor Startades 2024-04-08 09:40:52 CEST (+0200) av Emma Ridell (ER) Färdigställt 2024-04-08 10:05:22 CEST (+0200)

### Signerare

 Emma Ridell (ER)

 Juridiska Föreningen Vid Stockholms Universitet

 Org. nr 802008-9614

 sekreterare@jurstud.com

 Juridiska Föreningen Vid Stockholms Universitet

 Org. nr 802008-9614

 sekreterare@jurstud.com

 Juridiska Föreningen Vid Stockholms Universitet

 Org. nr 802008-9614

 sekreterare@jurstud.com

 Juridiska Föreningen Vid Stockholms Universitet

 Signerade 2024-04-08 10:02:09 CEST (+0200)

 Ema Jusupovic (EJ)

 ofverfadder@jurstud.com

 Juridiska Föreningen Vid Stockholms Universitet

 Signerade 2024-04-08 10:05:22 CEST (+0200)

Detta verifikat är utfärdat av Scrive. Information i kursiv stil är säkert verifierad av Scrive. Se de dolda bilagorna för mer information/bevis om detta dokument. Använd en PDF-läsare som t ex Adobe Reader som kan visa dolda bilagor för att se bilagorna. Observera att om dokumentet skrivs ut kan inte integriteten i papperskopian bevisas enligt nedan och att en vanlig papperutskrift saknar innehållet i de dolda bilagorna. Den digitala signaturen (elektroniska förseglingen) säkerställer att integriteten av detta dokument, inklusive de dolda bilagorna, kan bevisas matematiskt och oberoende av Scrive. För er bekvämlighet tillhandahåller Scrive även en tjänst för att kontrollera dokumentets integritet automatiskt på: https://scrive.com/verify

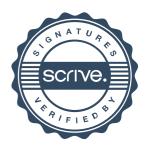